## **IBM Infoprint Manager Common Client Readme**

The Common Client CD has the following directory structure:

Table 1.

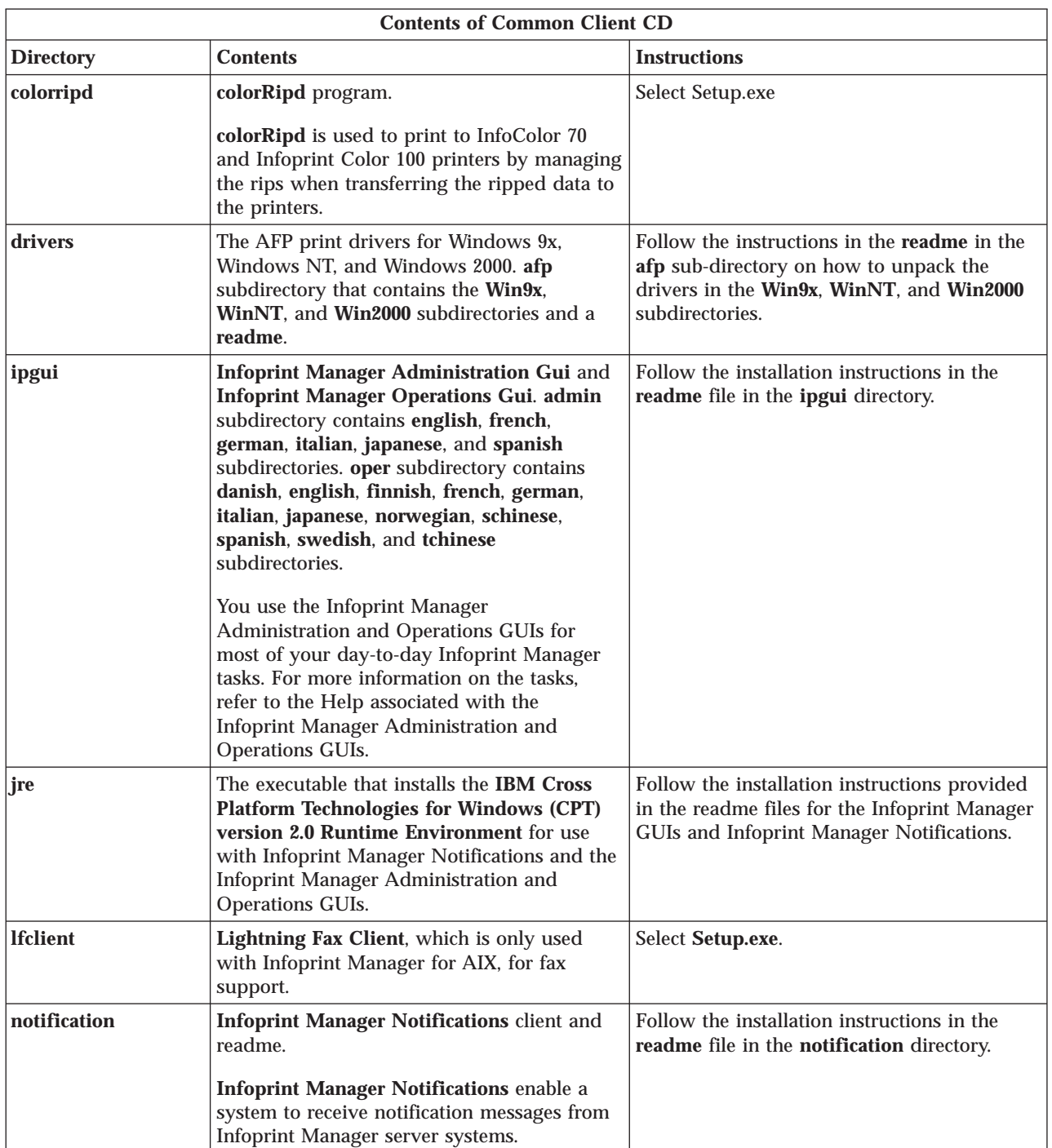

## Table 1. (continued)

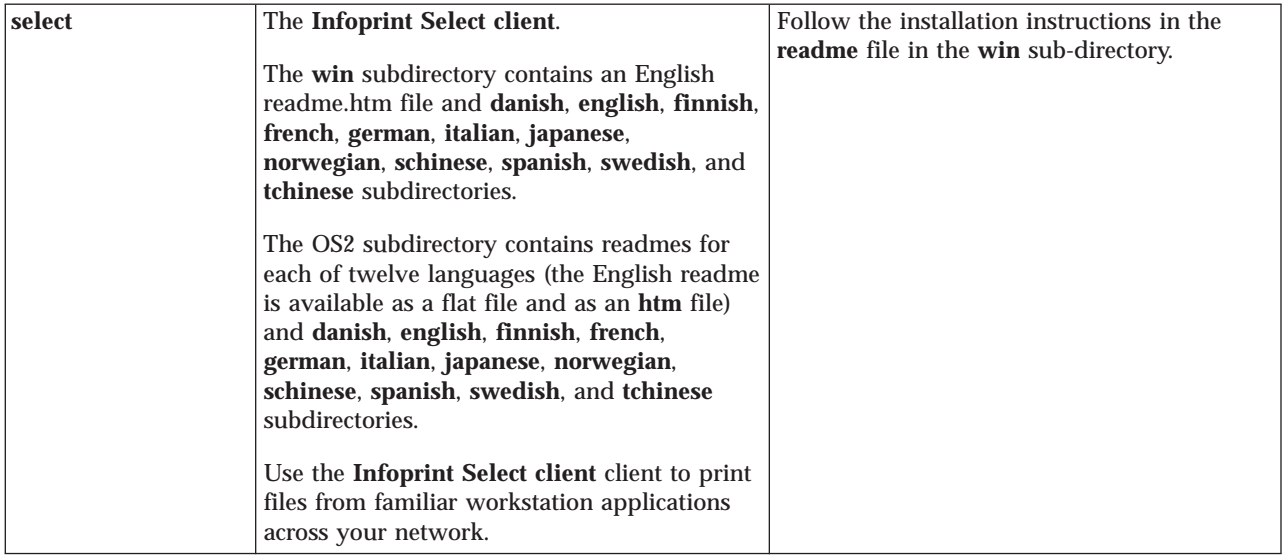

For the most current information on these products, visit the IBM Printing Systems web site at http://www.ibm.com/printers. Scroll down to **Resources For**, select **Infoprint Manager**, and then select the appropriate Infoprint Manager product on the upper right corner.

## **Trademarks**

The following terms are trademarks of International Business Machines Corporation in the United States, other countries, or both: IBM, Infoprint, AFP, and AIX.

Windows, Windows NT, and Windows 2000 are either registered trademarks or trademarks of Microsoft Corporation in the United States and/or other countries.

Other company, product, and service names may be trademarks or service marks of others.